Apache FtpServer Crack

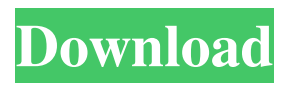

FtpServer is an FTP server application for Windows, based on the popular Apache Commons Net library. FtpServer is released as an Open Source project under the Apache License 2.0. Features: Sessions, channels, queueing, store, server directory, path,... Apache Commons Net is a powerful yet easy to use API for creating and using network connections and sockets. It includes robust and well tested core components like: FTP, TELNET, DNS, SMTP, HTTP, HTTPS, POP3 and IMAP. FtpServer is a modular application designed to be easily extended. The main class FtpServer contains several implementation classes which are the real implementation and the module api. FtpServer is the only FTP server that is integrated with an OSGi framework. Apache FtpServer Crack Free Download: Apache FtpServer is the project that will focus on the design, implementation, documentation, and testing of an efficient and robust FTP server for your web applications. The result of this project is two fold: - an open source library

## which will be made available under the Apache License 2.0. - a powerful and easy to use FTP server implementation, for Linux and Windows that you can integrate into your web applications. Apache FtpServer is the only FTP server that is integrated with an OSGi framework. This allows for integration with any OSGi framework, and should be used with Apache Felix 4.2, as well as other frameworks. Software Requirements: Apache FtpServer has been designed with the following software requirements: Apache Tomcat 7.0.x or 8.0.x Apache Commons Net 3.3.x or 4.0.x Apache Commons FileUpload Apache Commons Codec Apache Commons DBCP 0.0.x or 1.0.x Apache Commons DBCP 1.0.x or 2.0.x Apache Commons Logging Apache Commons NIO Apache Commons Cache Apache Commons Configuration 1.2.x or 2.0.x Apache Commons Collections Apache Commons FileUpload Apache Commons Digester Apache Commons FileCache Apache Commons IO Apache Commons Validator Apache Commons CharEncoding Apache Commons FileFormat Apache Commons Configuration 2.2.x or 2.3.x Apache

## Commons VFS Apache

**Apache FtpServer Crack**

-DumpMessages: Dumps the messages to the server console. -DumpMessagesFile: Dumps the messages to a log file.

-DumpMessagesFileMax: Number of messages to write in log file per session. -Stats: Dumps statistics to the console. -StatsFile: Dumps statistics to a log file. -StatsFileMax: Number of statistics per session to write to file. -DeleteLogFile: Deletes the log file. -DeleteStatsFile: Deletes the statistics file. -Username: Sets the ftp user. -Password: Sets the ftp password. -Port: Sets the FTP port number. -ChangeLog: Shows the latest change log. -ChangeLogMax: Specifies the number of items to show in change log. -EnableBatchConversion: Changes the BEGIN/END record type to batch. -NotifySuccess: Changes the '250 OK' response to '200 OK' or '201 Created'. -NotifyFailure: Changes the '550 Not Acceptable' response to '550 Ok' or '550 Could not access directory.'.

## -NotifyUnknown: Changes the '550 Not Acceptable' response to '550 Invalid command' or '550 Command unrecognized.'. -EnabledProtocols: Specifies the supported protocols. -DisabledProtocols: Specifies the unsupported protocols. -EnabledLogLevels: Specifies the log levels. -DisabledLogLevels: Specifies the log levels that will be ignored. -ReadTimeout: Sets the time out in seconds for FTP read commands. -WriteTimeout: Sets the time out in seconds for FTP write commands. -MaxConnPerHost: Sets the limit per user to a total of 100 connections. -MaxConnPerUser: Sets the limit per user to a total of 10 connections. -MaxConnTotal: Sets the maximum number of connections for the server. -MaxConnValidPerIP: Sets the maximum number of connections allowed per IP address. -MaxConnPerIP: Sets the maximum number of connections allowed per IP address. -MaxConnValidatedPerIP: Sets the maximum number of IP addresses that may be validated. -MaxConnPerFtp: Sets the maximum number of FTP connections allowed per user. -MaxConnections: Sets the maximum number of connections allowed.

\* FTP Server Engine \* Windows Service or Java Application \* Supports Open Source file protocols \* Portable Architecture based on Apache HTTP Server \* Based on current open protocols (FTP, FTPS, SSL/TLS) \* Supports multi-threading \* OSGi integration \* Suitable for simple deployments \* Suitable for deployments on large scale \* Data Transformation (data is cached) \* Transaction support \* Very high throughput \* Low overhead \* File-System Integration \* Modules support \* Easy to use and maintain \* Supports the latest and most popular FTP versions: FTP  $3.3.x$ ,  $4.2.x$ ,  $5.0.x *$  Supports OSGi Bundles \* OSGi Version 1.0 \* Large number of modules available (min. module dependecies is zero) \* Receive and Transmit Proxies \* Virtual Directories Support \* Temporary Files Support \* Enable Secure Logging and Enable Transparent Proxy Support What i want to achieve: Using Apache FtpServer standalone as a windows service Using Apache FtpServer standalone as a java application. When using Apache

FtpServer standalone as a windows service. How can i shutdown this service? Running FtpServer in the java application, how can i shutdown this service? A: Apache FtpServer comes with builtin service and control application that is started automatically when service starts. If you want to shut down FtpServer you need to stop service. services.AddFtpServer(options => { options.ServiceName = "YOUR\_SERVICE\_NAME"; options.ServiceBusName = "YOUR\_SERVICE\_BUS\_NAME"; options.ServiceAddress = "localhost"; options.Username = "YOUR\_SERVICE\_USERNAME"; options.Password = "YOUR\_SERVICE\_PASSWORD"; options.RootDirectory = "ftp://ftp.example.com

**What's New In?**

Apache FtpServer is designed to be a complete and portable FTP server engine solution based on currently available open protocols. FtpServer can be run standalone as

a Windows service or embedded into a Java application. We also provide support for integration within Spring applications and provide our releases as OSGi bundles. Apache FtpServer offers you a powerful and easy to use platform for FTP. Apache FtpServer Description: Apache FtpServer is designed to be a complete and portable FTP server engine solution based on currently available open protocols. FtpServer can be run standalone as a Windows service or embedded into a Java application. We also provide support for integration within Spring applications and provide our releases as OSGi bundles. Apache FtpServer offers you a powerful and easy to use platform for FTP. ... it. It should be a file with the name config.xml. The extension of this file is xml. Now, we are going to configure our FTP server. Go to the conf folder of the Apache FtpServer. Search for the line. It starts with the following:

**System Requirements For Apache FtpServer:**

Proprietary Software: Sobranza Magic & Illusion Sobranza Fantasy Sobranza Dream Sobranza Universe \* Vegas 4 is the perfect package for all your construction and decoration needs. The construction kit includes 50 building materials which you will find conveniently stored in the buildings. Enjoy being creative with building and landscape. There are an even greater amount of materials stored in the materials library. Take advantage of the variety of materials and create a stunning illusion

<http://eventaka.com/?p=1025> <https://pk-luggage.com/ultrabootcd-crack-win-mac.html> [https://lfbridge.com/upload/files/2022/06/7cb8hKTEC4hJ6hcSR8zr\\_07\\_b462cf2d1f33310ef](https://lfbridge.com/upload/files/2022/06/7cb8hKTEC4hJ6hcSR8zr_07_b462cf2d1f33310efebca3be8ebc424b_file.pdf) [ebca3be8ebc424b\\_file.pdf](https://lfbridge.com/upload/files/2022/06/7cb8hKTEC4hJ6hcSR8zr_07_b462cf2d1f33310efebca3be8ebc424b_file.pdf) [http://facebook.jkard.com/upload/files/2022/06/vuz3lXBtVVrc947m9dHI\\_07\\_87203cdc4cb](http://facebook.jkard.com/upload/files/2022/06/vuz3lXBtVVrc947m9dHI_07_87203cdc4cbe236ea628d4a6382fb9ef_file.pdf) [e236ea628d4a6382fb9ef\\_file.pdf](http://facebook.jkard.com/upload/files/2022/06/vuz3lXBtVVrc947m9dHI_07_87203cdc4cbe236ea628d4a6382fb9ef_file.pdf) [http://www.ndvadvisers.com/okdo-gif-to-doc-converter-product-key-download-3264bit](http://www.ndvadvisers.com/okdo-gif-to-doc-converter-product-key-download-3264bit-latest/)[latest/](http://www.ndvadvisers.com/okdo-gif-to-doc-converter-product-key-download-3264bit-latest/) <https://jacquedondero024ti.wixsite.com/tickhenacur/post/droplr-download-for-windows> <https://wakelet.com/wake/KdJ1IZrdSJvoFnoWEg90R> [https://flagonsworkshop.net/upload/files/2022/06/oY5t1SMcGoC9oa6Yk5tF\\_07\\_d79598e63](https://flagonsworkshop.net/upload/files/2022/06/oY5t1SMcGoC9oa6Yk5tF_07_d79598e63432878da679b3d451d2229e_file.pdf) [432878da679b3d451d2229e\\_file.pdf](https://flagonsworkshop.net/upload/files/2022/06/oY5t1SMcGoC9oa6Yk5tF_07_d79598e63432878da679b3d451d2229e_file.pdf) <http://duxdiligens.co/?p=5846> <https://pouss-mooc.fr/2022/06/07/recover4all-professional-crack-full-version-final-2022/> [https://socialstudentb.s3.amazonaws.com/upload/files/2022/06/ZM5iO2q2WaJCiirgVnwF\\_0](https://socialstudentb.s3.amazonaws.com/upload/files/2022/06/ZM5iO2q2WaJCiirgVnwF_07_b462cf2d1f33310efebca3be8ebc424b_file.pdf) [7\\_b462cf2d1f33310efebca3be8ebc424b\\_file.pdf](https://socialstudentb.s3.amazonaws.com/upload/files/2022/06/ZM5iO2q2WaJCiirgVnwF_07_b462cf2d1f33310efebca3be8ebc424b_file.pdf) <http://buymecoffee.co/?p=3856> [https://techessay.org/wp-content/uploads/2022/06/Windows\\_Mail\\_Restore\\_Tool.pdf](https://techessay.org/wp-content/uploads/2022/06/Windows_Mail_Restore_Tool.pdf) [http://in.humanistics.asia/upload/files/2022/06/erh8PdjA58cCKaZZrJxB\\_07\\_d79598e63432](http://in.humanistics.asia/upload/files/2022/06/erh8PdjA58cCKaZZrJxB_07_d79598e63432878da679b3d451d2229e_file.pdf) [878da679b3d451d2229e\\_file.pdf](http://in.humanistics.asia/upload/files/2022/06/erh8PdjA58cCKaZZrJxB_07_d79598e63432878da679b3d451d2229e_file.pdf) <http://mkyongtutorial.com/elgui4wget-free-for-pc-updated-2022> <https://soepinaobasta.com/wp-content/uploads/2022/06/iokytrys.pdf>

<https://serv.biokic.asu.edu/pacific/portal/checklists/checklist.php?clid=5562> <https://accordwomen.com/wp-content/uploads/2022/06/lilbibi.pdf> <https://pteridoportal.org/portal/checklists/checklist.php?clid=8224> <https://www.onk-group.com/wp-content/uploads/2022/06/nathvane.pdf>